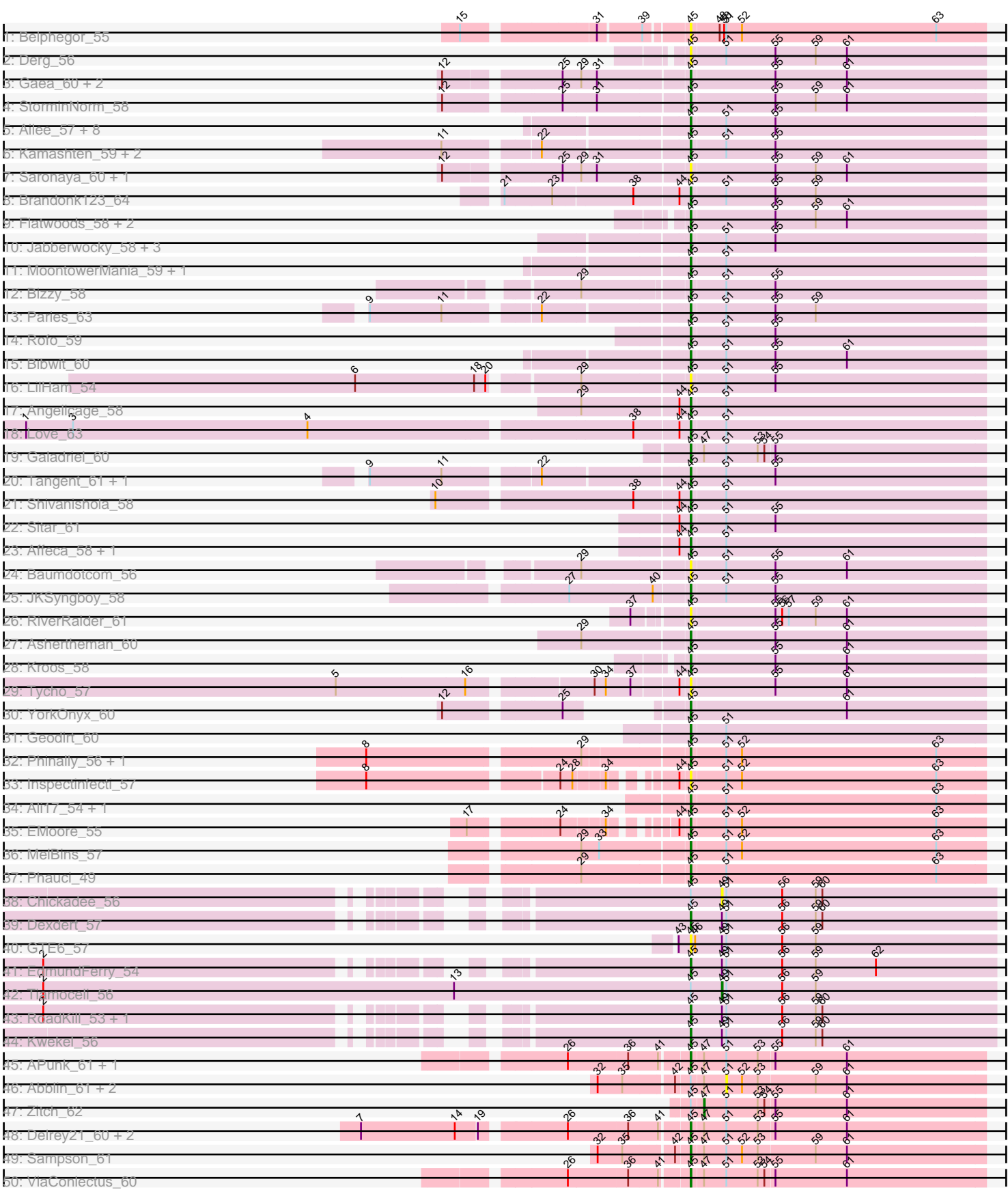

# Pham 1413

Pham 1413

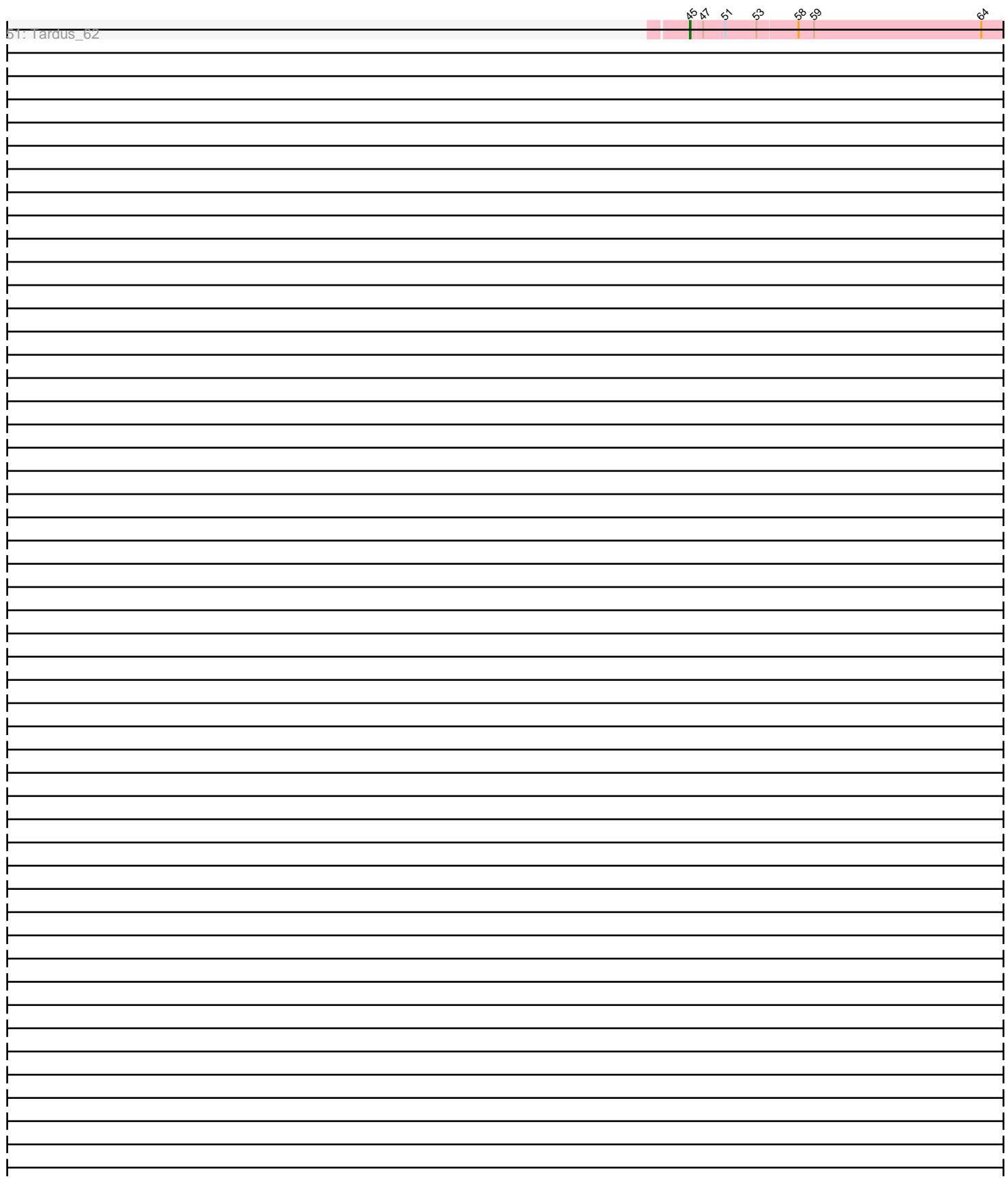

Note: Tracks are now grouped by subcluster and scaled. Switching in subcluster is indicated by changes in track color. Track scale is now set by default to display the region 30 bp upstream of start 1 to 30 bp downstream of the last possible start. If this default region is judged to be packed too tightly with annotated starts, the track will be further scaled to only show that region of the ORF with annotated starts. This action will be indicated by adding "Zoomed" to the title. For starts, yellow indicates the location of called starts comprised solely of Glimmer/GeneMark auto-annotations, green indicates the location of called starts with at least 1 manual gene annotation.

## Pham 1413 Report

This analysis was run 04/28/24 on database version 559.

Pham number 1413 has 80 members, 17 are drafts.

Phages represented in each track:

- Track 1 : Belphegor 55
- Track 2 : Derg\_56
- Track 3 : Gaea\_60, SchottB\_57, Tangerine\_59
- Track 4 : StorminNorm\_58
- Track 5 : Ailee\_57, Vivi2\_64, Charming\_62, ChadMasterC\_61, Stultus\_57,
- Lennon\_61, Nordenberg\_57, Kewpiedoll\_60, Keitabear\_60
- Track 6 : Kamashten 59, Thing3 59, BobBob 59
- Track 7 : Saronaya\_60, Gustavo\_60
- Track 8 : Brandonk123\_64
- Track 9 : Flatwoods\_58, Ribeye\_58, Kwobi\_60
- Track 10 : Jabberwocky 58, Sanjuju 58, McKinley 62, Fitzgerald 57
- Track 11 : MoontowerMania\_59, Barsten\_61
- Track 12 : Bizzy\_58
- Track 13 : Paries\_63
- Track 14 : Rofo\_59
- Track 15 : Bibwit 60
- Track 16 : LilHam\_54
- Track 17 : Angelicage 58
- Track 18 : Love 63
- Track 19 : Galadriel\_60
- Track 20 : Tangent\_61, Fosterous\_62
- Track 21 : Shivanishola\_58
- Track 22 : Sitar 61
- Track 23 : Affeca\_58, Sedona\_59
- Track 24 : Baumdotcom\_56
- Track 25 : JKSyngboy\_58
- Track 26 : RiverRaider 61
- Track 27 : Ashertheman\_60
- Track 28 : Kroos\_58
- Track 29 : Tycho\_57
- Track 30 : YorkOnyx 60
- Track 31 : Geodirt  $60$
- Track 32 : Phinally 56, Leonard 56
- Track 33 : Inspectinfecti\_57
- Track 34 : Ali17\_54, Hans\_58
- Track 35 : EMoore\_55
- Track 36 : MelBins 57
- Track 37 : Phauci 49
- Track 38 : Chickadee 56
- Track 39 : Dexdert 57
- Track 40 : GTE6\_57
- Track 41 : EdmundFerry\_54
- Track 42 : Tiamoceli 56
- Track 43 : RoadKill\_53, Twonlo\_53
- Track 44 : Kwekel\_56
- Track 45 : APunk 61, Zipp 61
- Track 46 : Abblin\_61, Scioto\_61, Natkenzie\_61
- Track 47 : Zitch\_62
- Track 48 : Delrey 21 60, Doctor Froggo 60, Verity 60
- Track 49 : Sampson\_61
- Track 50 : ViaConlectus\_60
- Track 51 : Tardus 62

### **Summary of Final Annotations (See graph section above for start numbers):**

The start number called the most often in the published annotations is 45, it was called in 61 of the 63 non-draft genes in the pham.

Genes that call this "Most Annotated" start:

• APunk\_61, Affeca\_58, Ailee\_57, Ali17\_54, Angelicage\_58, Ashertheman\_60, Barsten\_61, Baumdotcom\_56, Belphegor\_55, Bibwit\_60, Bizzy\_58, BobBob\_59, Brandonk123\_64, ChadMasterC\_61, Charming\_62, Delrey21\_60, Derg\_56, Dexdert\_57, DoctorFroggo\_60, EMoore\_55, EdmundFerry\_54, Fitzgerald\_57, Flatwoods\_58, Fosterous\_62, GTE6\_57, Gaea\_60, Galadriel\_60, Geodirt\_60, Gustavo\_60, Hans\_58, Inspectinfecti\_57, JKSyngboy\_58, Jabberwocky\_58, Kamashten\_59, Keitabear\_60, Kewpiedoll\_60, Kroos\_58, Kwekel\_56, Kwobi\_60, Lennon\_61, Leonard\_56, LilHam\_54, Love\_63, McKinley\_62, MelBins\_57, MoontowerMania\_59, Nordenberg\_57, Paries\_63, Phauci\_49, Phinally\_56, Ribeye\_58, RiverRaider\_61, RoadKill\_53, Rofo\_59, Sampson\_61, Sanjuju\_58, Saronaya\_60, SchottB\_57, Sedona\_59, Shivanishola\_58, Sitar\_61, StorminNorm\_58, Stultus\_57, Tangent\_61, Tangerine\_59, Tardus\_62, Thing3\_59, Twonlo\_53, Tycho\_57, Verity\_60, ViaConlectus\_60, Vivi2\_64, YorkOnyx\_60, Zipp\_61,

Genes that have the "Most Annotated" start but do not call it: • Abblin\_61, Chickadee\_56, Natkenzie\_61, Scioto\_61, Tiamoceli\_56, Zitch\_62,

Genes that do not have the "Most Annotated" start: •

#### **Summary by start number:**

Start 45:

- Found in 80 of 80 ( 100.0% ) of genes in pham
- Manual Annotations of this start: 61 of 63
- Called 92.5% of time when present
- Phage (with cluster) where this start called: APunk\_61 (DE4), Affeca\_58 (DE1),

Ailee\_57 (DE1), Ali17\_54 (DE2), Angelicage\_58 (DE1), Ashertheman\_60 (DE1),

Barsten 61 (DE1), Baumdotcom 56 (DE1), Belphegor 55 (DE), Bibwit 60 (DE1), Bizzy\_58 (DE1), BobBob\_59 (DE1), Brandonk123\_64 (DE1), ChadMasterC\_61 (DE1), Charming\_62 (DE1), Delrey21\_60 (DE4), Derg\_56 (DE1), Dexdert\_57 (DE3), DoctorFroggo\_60 (DE4), EMoore\_55 (DE2), EdmundFerry\_54 (DE3), Fitzgerald\_57 (DE1), Flatwoods\_58 (DE1), Fosterous\_62 (DE1), GTE6\_57 (DE3), Gaea\_60 (DE1), Galadriel\_60 (DE1), Geodirt\_60 (DE1), Gustavo\_60 (DE1), Hans\_58 (DE2), Inspectinfecti\_57 (DE2), JKSyngboy\_58 (DE1), Jabberwocky\_58 (DE1), Kamashten\_59 (DE1), Keitabear\_60 (DE1), Kewpiedoll\_60 (DE1), Kroos\_58 (DE1), Kwekel\_56 (DE3), Kwobi\_60 (DE1), Lennon\_61 (DE1), Leonard\_56 (DE2), LilHam\_54 (DE1), Love\_63 (DE1), McKinley\_62 (DE1), MelBins\_57 (DE2), MoontowerMania\_59 (DE1), Nordenberg\_57 (DE1), Paries\_63 (DE1), Phauci\_49 (DE2), Phinally\_56 (DE2), Ribeye\_58 (DE1), RiverRaider\_61 (DE1), RoadKill\_53 (DE3), Rofo\_59 (DE1), Sampson\_61 (DE4), Sanjuju\_58 (DE1), Saronaya\_60 (DE1), SchottB\_57 (DE1), Sedona\_59 (DE1), Shivanishola\_58 (DE1), Sitar\_61 (DE1), StorminNorm\_58 (DE1), Stultus\_57 (DE1), Tangent\_61 (DE1), Tangerine\_59 (DE1), Tardus\_62 (DE4), Thing3\_59 (DE1), Twonlo\_53 (DE3), Tycho\_57 (DE1), Verity\_60 (DE4), ViaConlectus\_60 (DE4), Vivi2\_64 (DE1), YorkOnyx\_60 (DE1), Zipp\_61 (DE4),

#### Start 47:

- Found in 13 of 80 ( 16.2% ) of genes in pham
- Manual Annotations of this start: 1 of 63
- Called 7.7% of time when present
- Phage (with cluster) where this start called: Zitch 62 (DE4),

#### Start 49:

- Found in 8 of 80 ( 10.0% ) of genes in pham
- Manual Annotations of this start: 1 of 63
- Called 25.0% of time when present
- Phage (with cluster) where this start called: Chickadee 56 (DE3), Tiamoceli 56 (DE3),

#### Start 51:

- Found in 66 of 80 ( 82.5% ) of genes in pham
- No Manual Annotations of this start.
- Called 4.5% of time when present

• Phage (with cluster) where this start called: Abblin\_61 (DE4), Natkenzie\_61 (DE4), Scioto 61 (DE4),

### **Summary by clusters:**

There are 5 clusters represented in this pham: DE1, DE2, DE3, DE4, DE,

Info for manual annotations of cluster DE1: •Start number 45 was manually annotated 41 times for cluster DE1.

Info for manual annotations of cluster DE2: •Start number 45 was manually annotated 7 times for cluster DE2.

Info for manual annotations of cluster DE3:

•Start number 45 was manually annotated 5 times for cluster DE3.

•Start number 49 was manually annotated 1 time for cluster DE3.

Info for manual annotations of cluster DE4: •Start number 45 was manually annotated 8 times for cluster DE4. •Start number 47 was manually annotated 1 time for cluster DE4.

#### **Gene Information:**

Gene: APunk\_61 Start: 47546, Stop: 47935, Start Num: 45 Candidate Starts for APunk\_61: (26, 47399), (36, 47477), (41, 47513), (Start: 45 @47546 has 61 MA's), (Start: 47 @47561 has 1 MA's), (51, 47591), (53, 47633), (55, 47654), (61, 47750),

Gene: Abblin\_61 Start: 47958, Stop: 48302, Start Num: 51 Candidate Starts for Abblin\_61: (32, 47802), (35, 47835), (42, 47898), (Start: 45 @47913 has 61 MA's), (Start: 47 @47928 has 1 MA's), (51, 47958), (52, 47979), (53, 48000), (59, 48075), (61, 48117),

Gene: Affeca\_58 Start: 48296, Stop: 48688, Start Num: 45 Candidate Starts for Affeca\_58: (44, 48284), (Start: 45 @48296 has 61 MA's), (51, 48341),

Gene: Ailee\_57 Start: 47718, Stop: 48110, Start Num: 45 Candidate Starts for Ailee\_57: (Start: 45 @47718 has 61 MA's), (51, 47763), (55, 47829),

Gene: Ali17\_54 Start: 45308, Stop: 45700, Start Num: 45 Candidate Starts for Ali17\_54: (Start: 45 @45308 has 61 MA's), (51, 45353), (63, 45635),

Gene: Angelicage\_58 Start: 48369, Stop: 48761, Start Num: 45 Candidate Starts for Angelicage\_58: (29, 48231), (44, 48357), (Start: 45 @48369 has 61 MA's), (51, 48414),

Gene: Ashertheman\_60 Start: 47515, Stop: 47907, Start Num: 45 Candidate Starts for Ashertheman\_60: (29, 47377), (Start: 45 @47515 has 61 MA's), (55, 47626), (61, 47722),

Gene: Barsten\_61 Start: 48511, Stop: 48903, Start Num: 45 Candidate Starts for Barsten\_61: (Start: 45 @48511 has 61 MA's), (51, 48556),

Gene: Baumdotcom\_56 Start: 46312, Stop: 46704, Start Num: 45 Candidate Starts for Baumdotcom\_56: (29, 46174), (Start: 45 @46312 has 61 MA's), (51, 46357), (55, 46423), (61, 46519),

Gene: Belphegor\_55 Start: 47101, Stop: 47493, Start Num: 45 Candidate Starts for Belphegor\_55: (15, 46837), (31, 46996), (39, 47050), (Start: 45 @47101 has 61 MA's), (48, 47137), (50, 47143), (51, 47146), (52, 47167), (63, 47428),

Gene: Bibwit\_60 Start: 47764, Stop: 48156, Start Num: 45 Candidate Starts for Bibwit\_60:

(Start: 45 @47764 has 61 MA's), (51, 47809), (55, 47875), (61, 47971),

Gene: Bizzy\_58 Start: 47100, Stop: 47492, Start Num: 45 Candidate Starts for Bizzy\_58: (29, 46965), (Start: 45 @47100 has 61 MA's), (51, 47145), (55, 47211),

Gene: BobBob\_59 Start: 47585, Stop: 47977, Start Num: 45 Candidate Starts for BobBob\_59: (11, 47291), (22, 47402), (Start: 45 @47585 has 61 MA's), (51, 47630), (55, 47696),

Gene: Brandonk123\_64 Start: 48259, Stop: 48651, Start Num: 45 Candidate Starts for Brandonk123\_64: (21, 48025), (23, 48085), (38, 48187), (44, 48244), (Start: 45 @48259 has 61 MA's), (51, 48304), (55, 48370), (59, 48424),

Gene: ChadMasterC\_61 Start: 49919, Stop: 50311, Start Num: 45 Candidate Starts for ChadMasterC\_61: (Start: 45 @49919 has 61 MA's), (51, 49964), (55, 50030),

Gene: Charming\_62 Start: 47373, Stop: 47765, Start Num: 45 Candidate Starts for Charming\_62: (Start: 45 @47373 has 61 MA's), (51, 47418), (55, 47484),

Gene: Chickadee\_56 Start: 43331, Stop: 43699, Start Num: 49 Candidate Starts for Chickadee\_56: (Start: 45 @43289 has 61 MA's), (Start: 49 @43331 has 1 MA's), (51, 43337), (56, 43412), (59, 43457), (60, 43466),

Gene: Delrey21\_60 Start: 48679, Stop: 49068, Start Num: 45 Candidate Starts for Delrey21\_60: (7, 48280), (14, 48406), (19, 48433), (26, 48532), (36, 48610), (41, 48646), (Start: 45 @48679 has 61 MA's), (Start: 47 @48694 has 1 MA's), (51, 48724), (53, 48766), (55, 48787), (61, 48883),

Gene: Derg\_56 Start: 45806, Stop: 46198, Start Num: 45 Candidate Starts for Derg\_56: (Start: 45 @45806 has 61 MA's), (51, 45851), (55, 45917), (59, 45971), (61, 46013),

Gene: Dexdert\_57 Start: 43593, Stop: 44003, Start Num: 45 Candidate Starts for Dexdert\_57: (Start: 45 @43593 has 61 MA's), (Start: 49 @43635 has 1 MA's), (51, 43641), (56, 43716), (59, 43761), (60, 43770),

Gene: DoctorFroggo\_60 Start: 48679, Stop: 49068, Start Num: 45 Candidate Starts for DoctorFroggo\_60: (7, 48280), (14, 48406), (19, 48433), (26, 48532), (36, 48610), (41, 48646), (Start: 45 @48679 has 61 MA's), (Start: 47 @48694 has 1 MA's), (51, 48724), (53, 48766), (55, 48787), (61, 48883),

Gene: EMoore\_55 Start: 46821, Stop: 47213, Start Num: 45 Candidate Starts for EMoore\_55: (17, 46602), (24, 46701), (34, 46752), (44, 46809), (Start: 45 @46821 has 61 MA's), (51, 46866), (52, 46887), (63, 47148),

Gene: EdmundFerry\_54 Start: 43253, Stop: 43663, Start Num: 45

Candidate Starts for EdmundFerry\_54: (2, 42518), (Start: 45 @43253 has 61 MA's), (Start: 49 @43295 has 1 MA's), (51, 43301), (56, 43376), (59, 43421), (62, 43502),

Gene: Fitzgerald\_57 Start: 48429, Stop: 48821, Start Num: 45 Candidate Starts for Fitzgerald\_57: (Start: 45 @48429 has 61 MA's), (51, 48474), (55, 48540),

Gene: Flatwoods\_58 Start: 46152, Stop: 46544, Start Num: 45 Candidate Starts for Flatwoods\_58: (Start: 45 @46152 has 61 MA's), (55, 46263), (59, 46317), (61, 46359),

Gene: Fosterous\_62 Start: 48520, Stop: 48912, Start Num: 45 Candidate Starts for Fosterous\_62: (9, 48130), (11, 48226), (22, 48337), (Start: 45 @48520 has 61 MA's), (51, 48565), (55, 48631),

Gene: GTE6\_57 Start: 44002, Stop: 44412, Start Num: 45 Candidate Starts for GTE6\_57: (43, 43987), (Start: 45 @44002 has 61 MA's), (46, 44008), (Start: 49 @44044 has 1 MA's), (51, 44050), (56, 44125), (59, 44170),

Gene: Gaea\_60 Start: 46718, Stop: 47110, Start Num: 45 Candidate Starts for Gaea\_60: (12, 46421), (25, 46556), (29, 46580), (31, 46601), (Start: 45 @46718 has 61 MA's), (55, 46829), (61, 46925),

Gene: Galadriel\_60 Start: 48656, Stop: 49045, Start Num: 45 Candidate Starts for Galadriel\_60: (Start: 45 @48656 has 61 MA's), (Start: 47 @48671 has 1 MA's), (51, 48701), (53, 48743), (54, 48752), (55, 48764),

Gene: Geodirt\_60 Start: 48963, Stop: 49355, Start Num: 45 Candidate Starts for Geodirt\_60: (Start: 45 @48963 has 61 MA's), (51, 49008),

Gene: Gustavo\_60 Start: 47229, Stop: 47621, Start Num: 45 Candidate Starts for Gustavo\_60: (12, 46932), (25, 47067), (29, 47091), (31, 47112), (Start: 45 @47229 has 61 MA's), (55, 47340), (59, 47394), (61, 47436),

Gene: Hans\_58 Start: 45939, Stop: 46331, Start Num: 45 Candidate Starts for Hans\_58: (Start: 45 @45939 has 61 MA's), (51, 45984), (63, 46266),

Gene: Inspectinfecti\_57 Start: 46343, Stop: 46735, Start Num: 45 Candidate Starts for Inspectinfecti\_57: (8, 45989), (24, 46223), (28, 46238), (34, 46274), (44, 46331), (Start: 45 @46343 has 61 MA's), (51, 46388), (52, 46409), (63, 46670),

Gene: JKSyngboy\_58 Start: 47830, Stop: 48222, Start Num: 45 Candidate Starts for JKSyngboy\_58: (27, 47680), (40, 47788), (Start: 45 @47830 has 61 MA's), (51, 47875), (55, 47941), Gene: Jabberwocky\_58 Start: 48804, Stop: 49196, Start Num: 45 Candidate Starts for Jabberwocky\_58: (Start: 45 @48804 has 61 MA's), (51, 48849), (55, 48915),

Gene: Kamashten\_59 Start: 47698, Stop: 48090, Start Num: 45 Candidate Starts for Kamashten\_59: (11, 47404), (22, 47515), (Start: 45 @47698 has 61 MA's), (51, 47743), (55, 47809),

Gene: Keitabear\_60 Start: 49373, Stop: 49765, Start Num: 45 Candidate Starts for Keitabear\_60: (Start: 45 @49373 has 61 MA's), (51, 49418), (55, 49484),

Gene: Kewpiedoll\_60 Start: 48752, Stop: 49144, Start Num: 45 Candidate Starts for Kewpiedoll\_60: (Start: 45 @48752 has 61 MA's), (51, 48797), (55, 48863),

Gene: Kroos\_58 Start: 47249, Stop: 47641, Start Num: 45 Candidate Starts for Kroos\_58: (Start: 45 @47249 has 61 MA's), (55, 47360), (61, 47456),

Gene: Kwekel\_56 Start: 43202, Stop: 43612, Start Num: 45 Candidate Starts for Kwekel\_56: (Start: 45 @43202 has 61 MA's), (Start: 49 @43244 has 1 MA's), (51, 43250), (56, 43325), (59, 43370), (60, 43379),

Gene: Kwobi\_60 Start: 47944, Stop: 48336, Start Num: 45 Candidate Starts for Kwobi\_60: (Start: 45 @47944 has 61 MA's), (55, 48055), (59, 48109), (61, 48151),

Gene: Lennon\_61 Start: 49681, Stop: 50073, Start Num: 45 Candidate Starts for Lennon\_61: (Start: 45 @49681 has 61 MA's), (51, 49726), (55, 49792),

Gene: Leonard\_56 Start: 46309, Stop: 46701, Start Num: 45 Candidate Starts for Leonard\_56: (8, 45910), (29, 46177), (Start: 45 @46309 has 61 MA's), (51, 46354), (52, 46375), (63, 46636),

Gene: LilHam\_54 Start: 45259, Stop: 45651, Start Num: 45 Candidate Starts for LilHam\_54: (6, 44845), (18, 45004), (20, 45019), (29, 45121), (Start: 45 @45259 has 61 MA's), (51, 45304), (55, 45370),

Gene: Love\_63 Start: 48700, Stop: 49092, Start Num: 45 Candidate Starts for Love\_63: (1, 47836), (3, 47899), (4, 48214), (38, 48628), (44, 48685), (Start: 45 @48700 has 61 MA's), (51, 48745),

Gene: McKinley\_62 Start: 48501, Stop: 48893, Start Num: 45 Candidate Starts for McKinley\_62: (Start: 45 @48501 has 61 MA's), (51, 48546), (55, 48612),

Gene: MelBins\_57 Start: 46421, Stop: 46813, Start Num: 45 Candidate Starts for MelBins\_57:

(29, 46283), (33, 46307), (Start: 45 @46421 has 61 MA's), (51, 46466), (52, 46487), (63, 46748),

Gene: MoontowerMania\_59 Start: 48799, Stop: 49191, Start Num: 45 Candidate Starts for MoontowerMania\_59: (Start: 45 @48799 has 61 MA's), (51, 48844),

Gene: Natkenzie\_61 Start: 47958, Stop: 48302, Start Num: 51 Candidate Starts for Natkenzie\_61: (32, 47802), (35, 47835), (42, 47898), (Start: 45 @47913 has 61 MA's), (Start: 47 @47928 has 1 MA's), (51, 47958), (52, 47979), (53, 48000), (59, 48075), (61, 48117),

Gene: Nordenberg\_57 Start: 46937, Stop: 47329, Start Num: 45 Candidate Starts for Nordenberg\_57: (Start: 45 @46937 has 61 MA's), (51, 46982), (55, 47048),

Gene: Paries\_63 Start: 48836, Stop: 49228, Start Num: 45 Candidate Starts for Paries\_63: (9, 48446), (11, 48542), (22, 48653), (Start: 45 @48836 has 61 MA's), (51, 48881), (55, 48947), (59, 49001),

Gene: Phauci\_49 Start: 42942, Stop: 43334, Start Num: 45 Candidate Starts for Phauci\_49: (29, 42804), (Start: 45 @42942 has 61 MA's), (51, 42987), (63, 43269),

Gene: Phinally\_56 Start: 46306, Stop: 46698, Start Num: 45 Candidate Starts for Phinally\_56: (8, 45907), (29, 46174), (Start: 45 @46306 has 61 MA's), (51, 46351), (52, 46372), (63, 46633),

Gene: Ribeye\_58 Start: 46869, Stop: 47261, Start Num: 45 Candidate Starts for Ribeye\_58: (Start: 45 @46869 has 61 MA's), (55, 46980), (59, 47034), (61, 47076),

Gene: RiverRaider\_61 Start: 46353, Stop: 46745, Start Num: 45 Candidate Starts for RiverRaider\_61: (37, 46290), (Start: 45 @46353 has 61 MA's), (55, 46464), (56, 46473), (57, 46482), (59, 46518), (61, 46560),

Gene: RoadKill\_53 Start: 42751, Stop: 43161, Start Num: 45 Candidate Starts for RoadKill\_53: (2, 42016), (Start: 45 @42751 has 61 MA's), (Start: 49 @42793 has 1 MA's), (51, 42799), (56, 42874), (59, 42919), (60, 42928),

Gene: Rofo\_59 Start: 48102, Stop: 48494, Start Num: 45 Candidate Starts for Rofo\_59: (Start: 45 @48102 has 61 MA's), (51, 48147), (55, 48213),

Gene: Sampson\_61 Start: 47858, Stop: 48247, Start Num: 45 Candidate Starts for Sampson\_61: (32, 47747), (35, 47780), (42, 47843), (Start: 45 @47858 has 61 MA's), (Start: 47 @47873 has 1 MA's), (51, 47903), (52, 47924), (53, 47945), (59, 48020), (61, 48062),

Gene: Sanjuju\_58 Start: 48561, Stop: 48953, Start Num: 45 Candidate Starts for Sanjuju\_58:

(Start: 45 @48561 has 61 MA's), (51, 48606), (55, 48672),

Gene: Saronaya\_60 Start: 47229, Stop: 47621, Start Num: 45 Candidate Starts for Saronaya\_60: (12, 46932), (25, 47067), (29, 47091), (31, 47112), (Start: 45 @47229 has 61 MA's), (55, 47340), (59, 47394), (61, 47436),

Gene: SchottB\_57 Start: 47421, Stop: 47813, Start Num: 45 Candidate Starts for SchottB\_57: (12, 47124), (25, 47259), (29, 47283), (31, 47304), (Start: 45 @47421 has 61 MA's), (55, 47532), (61, 47628),

Gene: Scioto\_61 Start: 47959, Stop: 48303, Start Num: 51 Candidate Starts for Scioto\_61: (32, 47803), (35, 47836), (42, 47899), (Start: 45 @47914 has 61 MA's), (Start: 47 @47929 has 1 MA's), (51, 47959), (52, 47980), (53, 48001), (59, 48076), (61, 48118),

Gene: Sedona\_59 Start: 49194, Stop: 49586, Start Num: 45 Candidate Starts for Sedona\_59: (44, 49182), (Start: 45 @49194 has 61 MA's), (51, 49239),

Gene: Shivanishola\_58 Start: 46411, Stop: 46803, Start Num: 45 Candidate Starts for Shivanishola\_58: (10, 46099), (38, 46339), (44, 46396), (Start: 45 @46411 has 61 MA's), (51, 46456),

Gene: Sitar\_61 Start: 49390, Stop: 49782, Start Num: 45 Candidate Starts for Sitar\_61: (44, 49378), (Start: 45 @49390 has 61 MA's), (51, 49435), (55, 49501),

Gene: StorminNorm\_58 Start: 46871, Stop: 47263, Start Num: 45 Candidate Starts for StorminNorm\_58: (12, 46571), (25, 46709), (31, 46754), (Start: 45 @46871 has 61 MA's), (55, 46982), (59, 47036), (61, 47078),

Gene: Stultus\_57 Start: 47652, Stop: 48044, Start Num: 45 Candidate Starts for Stultus\_57: (Start: 45 @47652 has 61 MA's), (51, 47697), (55, 47763),

Gene: Tangent\_61 Start: 47807, Stop: 48199, Start Num: 45 Candidate Starts for Tangent\_61: (9, 47417), (11, 47513), (22, 47624), (Start: 45 @47807 has 61 MA's), (51, 47852), (55, 47918),

Gene: Tangerine\_59 Start: 46631, Stop: 47023, Start Num: 45 Candidate Starts for Tangerine\_59: (12, 46334), (25, 46469), (29, 46493), (31, 46514), (Start: 45 @46631 has 61 MA's), (55, 46742), (61, 46838),

Gene: Tardus\_62 Start: 48133, Stop: 48558, Start Num: 45 Candidate Starts for Tardus\_62: (Start: 45 @48133 has 61 MA's), (Start: 47 @48148 has 1 MA's), (51, 48178), (53, 48220), (58, 48274), (59, 48295), (64, 48520),

Gene: Thing3\_59 Start: 47698, Stop: 48090, Start Num: 45

Candidate Starts for Thing3\_59: (11, 47404), (22, 47515), (Start: 45 @47698 has 61 MA's), (51, 47743), (55, 47809),

Gene: Tiamoceli\_56 Start: 44219, Stop: 44587, Start Num: 49 Candidate Starts for Tiamoceli\_56: (2, 43307), (13, 43859), (Start: 45 @44177 has 61 MA's), (Start: 49 @44219 has 1 MA's), (51, 44225), (56, 44300), (59, 44345),

Gene: Twonlo\_53 Start: 42672, Stop: 43082, Start Num: 45 Candidate Starts for Twonlo\_53: (2, 41937), (Start: 45 @42672 has 61 MA's), (Start: 49 @42714 has 1 MA's), (51, 42720), (56, 42795), (59, 42840), (60, 42849),

Gene: Tycho\_57 Start: 46395, Stop: 46787, Start Num: 45 Candidate Starts for Tycho\_57: (5, 45960), (16, 46131), (30, 46278), (34, 46293), (37, 46326), (44, 46383), (Start: 45 @46395 has 61 MA's), (55, 46506), (61, 46602),

Gene: Verity\_60 Start: 48679, Stop: 49068, Start Num: 45 Candidate Starts for Verity\_60: (7, 48280), (14, 48406), (19, 48433), (26, 48532), (36, 48610), (41, 48646), (Start: 45 @48679 has 61 MA's), (Start: 47 @48694 has 1 MA's), (51, 48724), (53, 48766), (55, 48787), (61, 48883),

Gene: ViaConlectus\_60 Start: 46689, Stop: 47078, Start Num: 45 Candidate Starts for ViaConlectus\_60: (26, 46542), (36, 46620), (41, 46656), (Start: 45 @46689 has 61 MA's), (Start: 47 @46704 has 1 MA's), (51, 46734), (53, 46776), (54, 46785), (55, 46797), (61, 46893),

Gene: Vivi2\_64 Start: 48862, Stop: 49254, Start Num: 45 Candidate Starts for Vivi2\_64: (Start: 45 @48862 has 61 MA's), (51, 48907), (55, 48973),

Gene: YorkOnyx\_60 Start: 47243, Stop: 47635, Start Num: 45 Candidate Starts for YorkOnyx\_60: (12, 47039), (25, 47177), (Start: 45 @47243 has 61 MA's), (61, 47450),

Gene: Zipp\_61 Start: 48687, Stop: 49076, Start Num: 45 Candidate Starts for Zipp\_61: (26, 48540), (36, 48618), (41, 48654), (Start: 45 @48687 has 61 MA's), (Start: 47 @48702 has 1 MA's), (51, 48732), (53, 48774), (55, 48795), (61, 48891),

Gene: Zitch\_62 Start: 46922, Stop: 47296, Start Num: 47 Candidate Starts for Zitch\_62: (Start: 45 @46907 has 61 MA's), (Start: 47 @46922 has 1 MA's), (51, 46952), (53, 46994), (54, 47003), (55, 47015), (61, 47111),